# DEVELOPER<br>SUMMIT

March 10-13

### **Creating Geoprocessing Services with Python Script Tools**

Kevin Hibma

March 12, 2015 - 10:30am

#### • **Help topic http://esriurl.com/gpSrvPy**

- **Script tools as a GP Service usually:**
	- **Have some project data (data the server has access to)**
	- **User supplied inputs (small datasets, strings, longs, etc)**
- **Because of this the authoring pattern is usually straight forward**

#### **Topics**

- **Understanding and writing good input and output data paths:**
	- **+ (plus) is for math, not paths**
	- *scratchFolder* **and** *scratchGDB***; variables you've been missing**
- **#1 Performance tip:**
	- **Do this (layers), not that (make feature layer)**
- **Validator code:**
	- **When, where and huh?**
- **3rd party modules and packages**
	- **Folder variables can be used to do what?**
- **Messages:**
	- **AddMessage, AddWarning, AddError: bend them to your will**
- **The nuts and bolts of it…**

#### **What happens during publishing?**

- Script is scanned
	- Data identified

- If in datastore, update path (if necessary)
- **If not in datastore, consolidate data, update path**

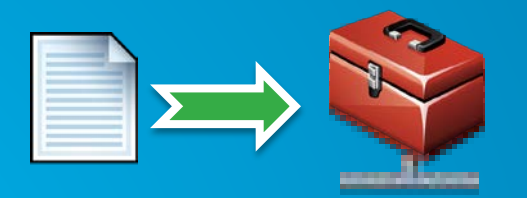

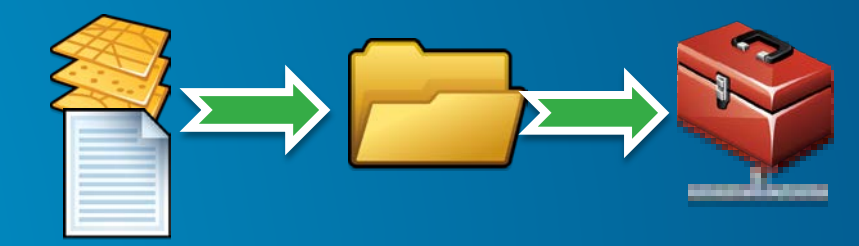

#### **Data Paths (inputs)**

• **Build up good paths – OS package is your best friend**

- **Inputs / project data can be absolute or relative:**
- **pts = os.path.join(sys.path[0], "Tooldata", "points.shp")**
- **pts = "c:\\projects\analysis\tooldata\points.shp"**
- **Don't build paths with "+" operator!**

- **pts = r"c:\projects\analysis" + "\tooldata\points.shp"**

• **"c:\\data" or r"c:\data" or "c:/data"**

#### **Data Paths (outputs)**

- **Keep using os.path**
	- **Write outputs (intermediates and terminal outputs) with a combination of scratch environments and os.path**

- **output = os.path.join(arcpy.env.scratchGDB, "outPoints")**

- (outputs to an absolute path will be fixed in the published script to the scratch **environment)**
- **arcpy.env.scratchFolder**
- **arcpy.env.scratchGDB**
- **arcpy.env.workspace**

#### **Performance!**

• **User layers!**

- **Name match them in your script to the layer in the ToC**

• **Write output to in\_memory**

- **os.path.join("in\_memory", "output") or "in\_memory\\output"**

• **[http://server.arcgis.com/en/server/latest/publish-services/windows/performance](http://server.arcgis.com/en/server/latest/publish-services/windows/performance-tips-for-geoprocessing-services.htm)tips-for-geoprocessing-services.htm**

- **Local data (not network data)**
- **Preprocess data (don't run tools needlessly)**
- **Attribute indexes / Spatial indexes**
- **Avoid different coordinate systems**

#### **Validator Code**

• **Validator code is fired at service execution, not before on the client.**  - **Where should you "validate"?**

• **Create a variable pointing to a folder**

- **Folder will be copied or referenced depending on data store setup**

**3rd Party Modules (folder variables)**

• **3rd party packages (SciPy) for example are not consolidated/moved to the server. You must ensure they have been installed on the Server**

#### **Messages**

- **arcpy.AddError("Oh-oh!")**
- **arcpy.AddWarning("Hello?")**
- **arcpy.AddMessage("Hello!")**

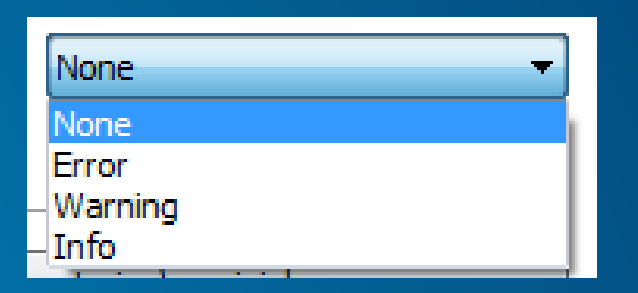

• **Remember: client needs to get and display these. ArcMap 'just does it'. WebApps need code.**

#### **When we parse the script**

• **Scripts that have been parsed will not be parsed again**

• **What does that mean exactly?**

## **Rate This Session**

www.esri.com/RateMyDevSummitSession